### **RecoTrace User Guide**

For recyclers and converters

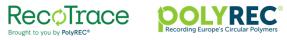

### Good to know

- RecoTrace works on all browsers. However, for optimal performance avoid using Internet Explorer.
- RecoTrace complies with the Circular Plastic Alliance (CPA) requirements for data collection.
- For the definitions of recycling, converting and waste, please refer to the CPA Methodology: <u>https://ec.europa.eu/growth/industry/policy/circular-plastics-alliance\_en</u>
- You will encounter the word 'Europe' in some of the questions. Under the definitions of CPA, Europe is EU + UK.
- Building a secure, robust, well performant and user-friendly system is a continuous process. Therefore, the layout and contents of the forms presented in this guide might be a subject to change.

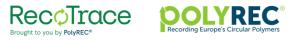

### **Contents**

### Registration

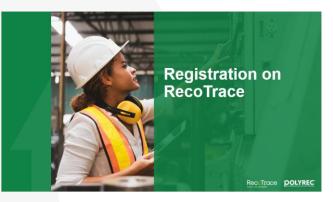

#### Homepage

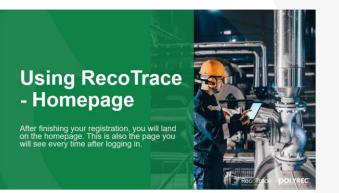

### **Recycling activity**

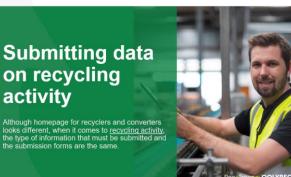

### **Converting activity**

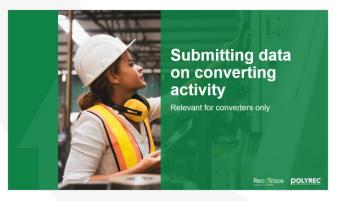

### Managing your data & profile

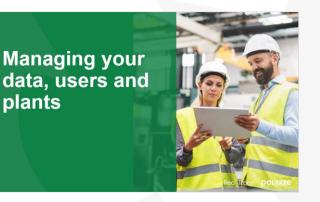

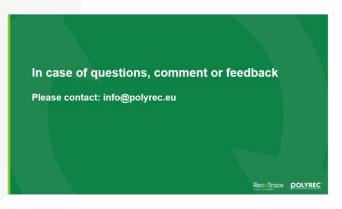

Forgot your password?

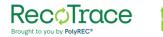

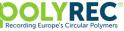

## Registration on RecoTrace

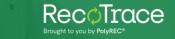

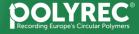

### **Registration – requesting an account**

### www.recotrace.com

To request an account, click on 'Register' button.

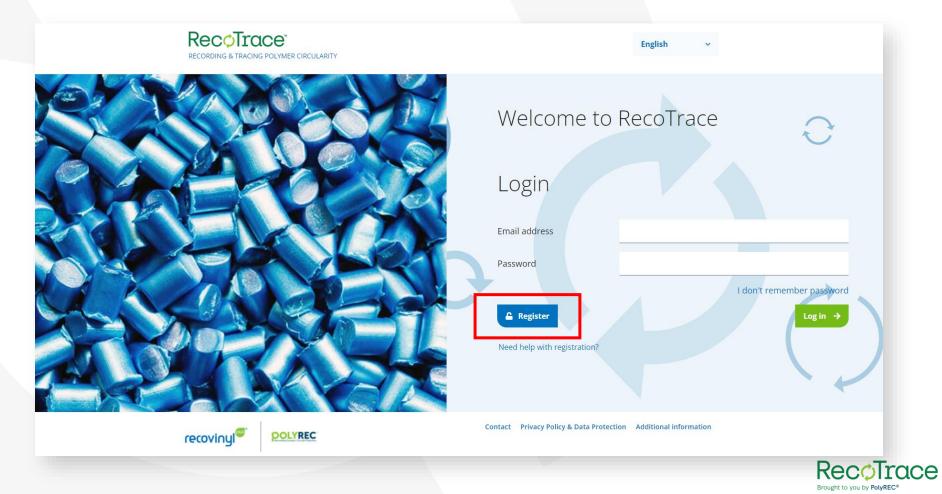

### **Registration – requesting an account**

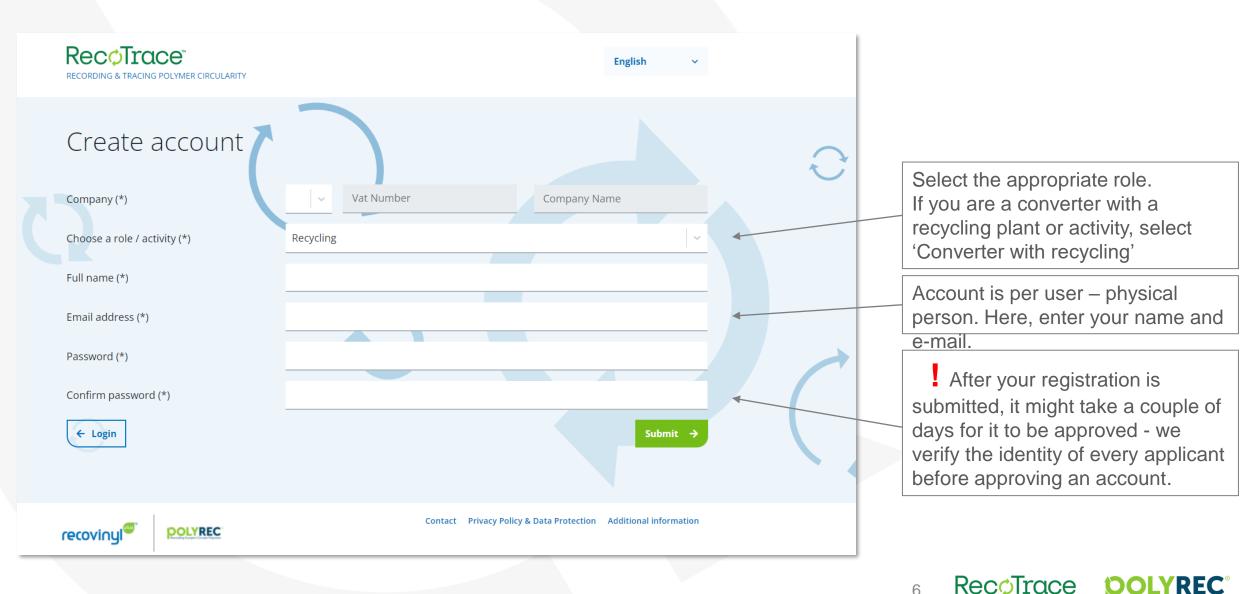

Brought to you by PolyREC

Once your account has been approved, you will receive an email.

You can then login to finish your registration.

You will notice that some fields must be filled in again (e.g. company information).

The information you filled in to request an account serves verification purposes only and is not stored.

That helps us to ensure safety of your data.

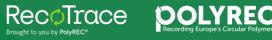

### **Registration – final steps**

| Recotrace*                                 | E                                   | inglish v | New Test | *      |   |                                                                                                    |
|--------------------------------------------|-------------------------------------|-----------|----------|--------|---|----------------------------------------------------------------------------------------------------|
| Company data                               |                                     |           |          |        |   |                                                                                                    |
| Country (*)                                | Select                              |           |          | ~      |   |                                                                                                    |
| VAT without country code and dots (*)      |                                     |           |          |        |   |                                                                                                    |
| Company Name (*) (i)                       |                                     |           |          |        |   |                                                                                                    |
| Activity (*)                               | Recycling                           |           |          | ~      |   |                                                                                                    |
| Polymer(s) processed (*)                   | Select                              |           |          | ~      | - | Select all polymers you process                                                                                                    |
| Address (*)                                |                                     |           |          |        | - |                                                                                                    |
| Name of CEO                                |                                     |           |          |        |   | Fill in your company dataile hare                                                                                                    |
| Email of CEO                               |                                     |           |          |        |   | Fill in your company details here                                                                                                    |
| Company Website                            |                                     |           |          |        |   |                                                                                                    |
| Company name and website can appear of     | on the PolyREC and Recovinyl websi  | ites      |          |        | - |                                                                                                    |
| I have read, fully understood and agree to | o the PolyREC's terms and condition | 15        |          |        |   |                                                                                                    |
|                                            |                                     |           |          | Next → |   | 8 Recorrection provide the second second sec |

### **Registration – adding more plants**

- If you have more than one plant, you can add them immediately by responding 'Yes'. You can add more plants also after registration is complete.
- If you have only one plant, select 'No'. Your company information will be used as a plant information.

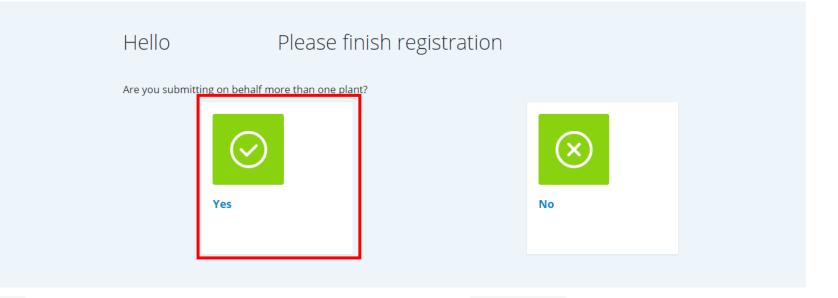

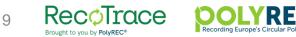

### **Registration – adding more plants II**

### Hello Pineapple. Please finish registration

| Register Plant                 |                         |                      | <ul> <li>If you are a <u>recycler</u>, the only possible<br/>activity for your new plant is</li> </ul> |                                                                    |
|--------------------------------|-------------------------|----------------------|----------------------------------------------------------------------------------------------------|--------------------------------------------------------------------|
| Name (*)                       | Сосо                    |                      |                                                                                                    | 'Recycling'.                                                       |
| Choose a role / activity (*)   | Recycling               | ~                    |                                                                                                    | • If you are a <u>converter</u> , your choices of                  |
| Polymer(s) processed (*)       | All items are selected. | × ~                  |                                                                                                    | activities for the new plant are:<br>Recycling,                    |
| Country (*)                    | Belgium                 | ~                    |                                                                                                    | Converting,                                                        |
| Address (*)                    | Rainbowland             |                      |                                                                                                    | Recycling and Converting                                           |
| Has same VAT number as company |                         |                      |                                                                                                    |                                                                    |
| Vat Number                     | 0446891668              |                      |                                                                                                    |                                                                    |
| Capacities (i)                 | 0                       |                      | ſ                                                                                                    |                                                                    |
| Add plant and create new +     |                         | Add plant and next → |                                                                                                    | To add this plant and continue with registration click this button |

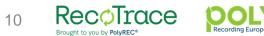

### **Registration – adding more users**

- If you would like to add more users, you can do it at this or a later stage. Selecting 'No' at this stage will finalize your registration.
- Please make sure to add new users from your account if you want them to be entering data on behalf of your company.

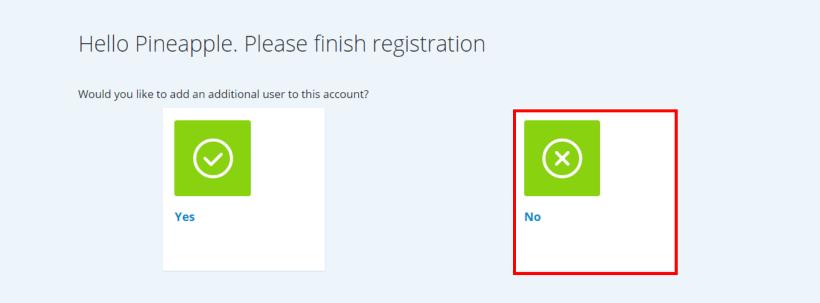

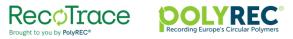

# Using RecoTrace - Homepage

After finishing your registration, you will land on the homepage. This is also the page you will see every time after logging in.

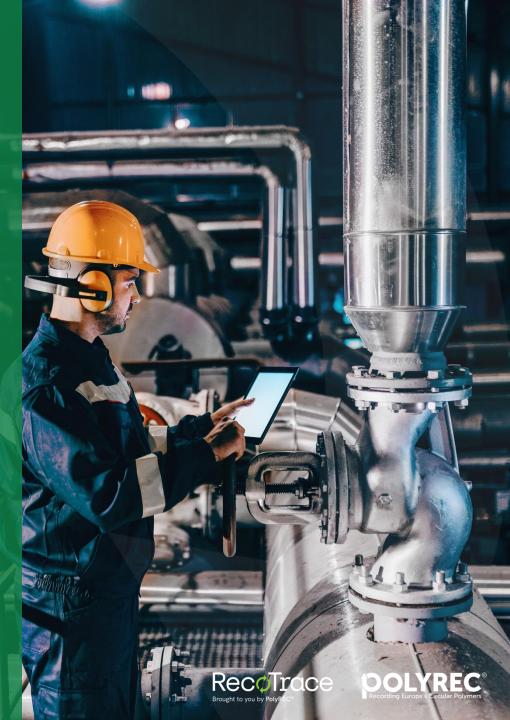

### Logging in and forgotten password

- To login, enter your e-mail address and your password.
- If you have forgotten your password, click on 'I don't remember password'.
- If you have forgotten the e-mail you used to register, contact PolyREC to get it restored.

| RECOTING & TRACING POLYMER CIRCULARITY | English ~                                                       |
|----------------------------------------|-----------------------------------------------------------------|
| SARA                                   | Welcome to RecoTrace                                            |
|                                        | Login                                                           |
|                                        | Email address Password I don't remember password                |
|                                        | ▲ Register     Need help with registration?                     |
|                                        | Contact Privacy Policy & Data Protection Additional information |

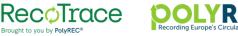

### Homepage

• What you see on the homepage depends on whether you are a recycler, a converter or a converter with a recycling activity.

### Homepage for converters with recycling activity

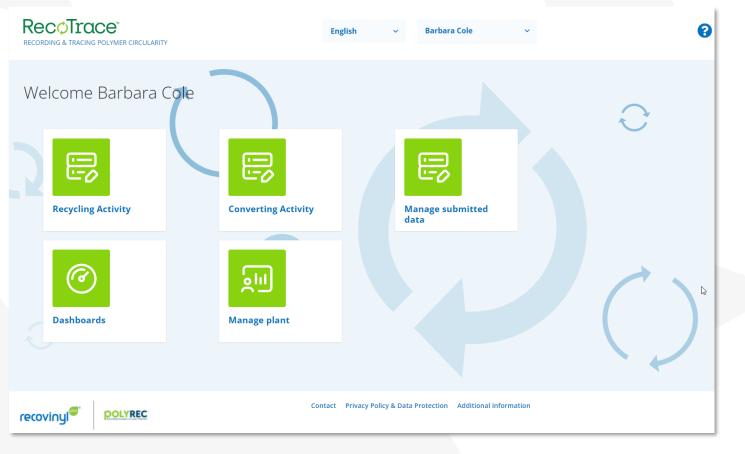

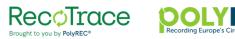

### Homepage - details

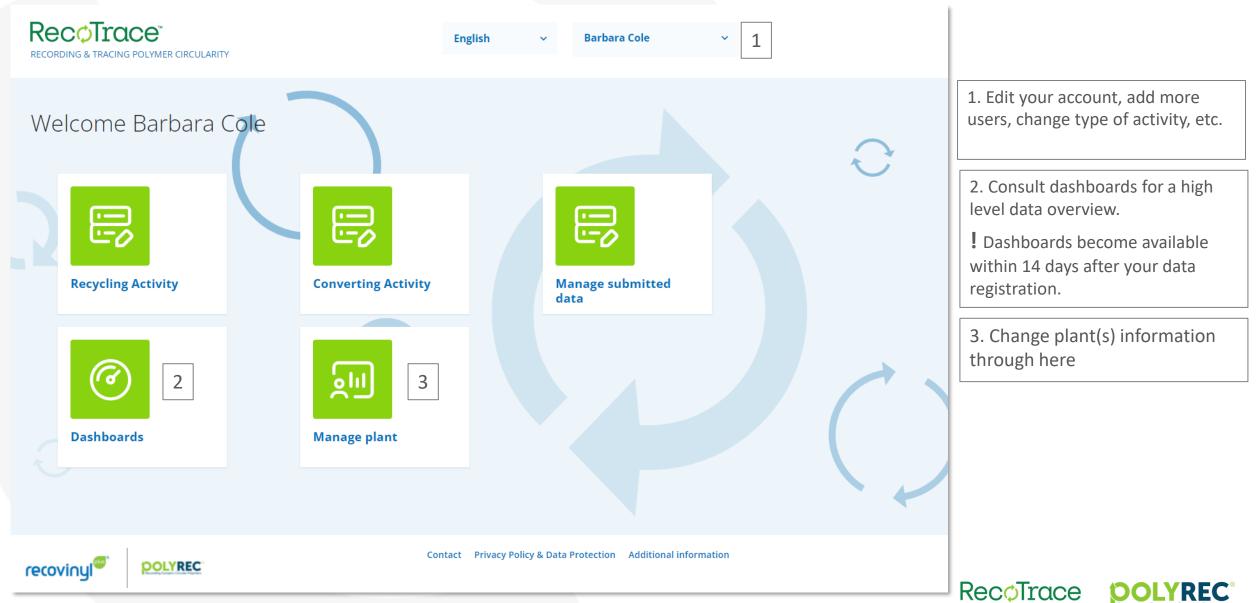

Brought to you by PolyREC

# Submitting data on recycling activity

Although homepage for recyclers and converters looks different, when it comes to <u>recycling activity</u>, the type of information that must be submitted and the submission forms are the same.

RecoTrace

### Submitting data on recycling activity - input

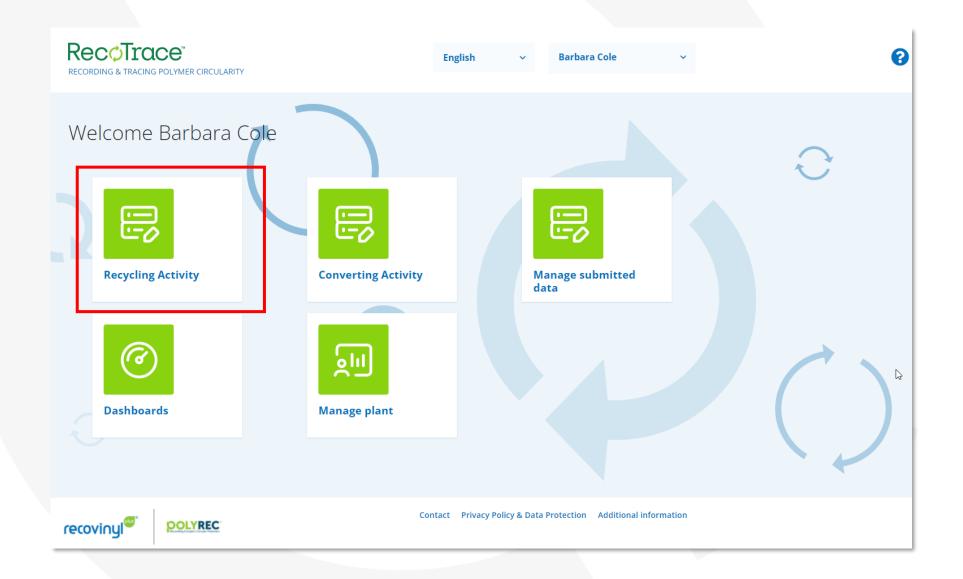

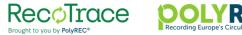

### Submitting data on recycling activity - input

 Data submission is per plant, per country of origin and per waste origin (and/or) type. Please note that output data must be submitted as well.
 If you are reporting monthly data, select the

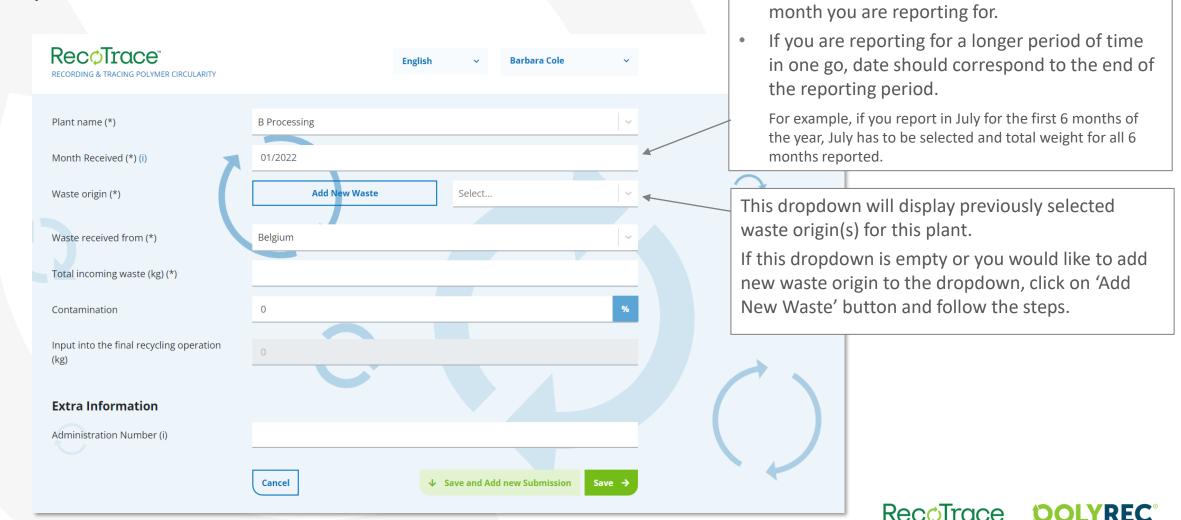

Brought to you by PolyREC

### Submitting data on recycling activity - input

! Data submission is per plant, per country of origin and per waste origin (and/or) type. Please note that output data must be submitted as well.

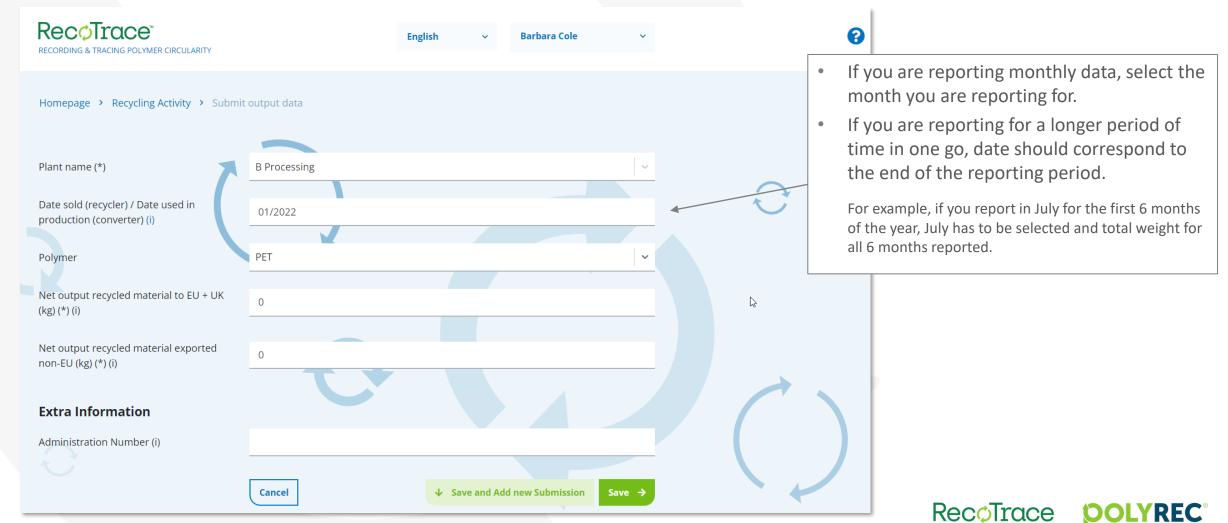

Brought to you by PolyREC

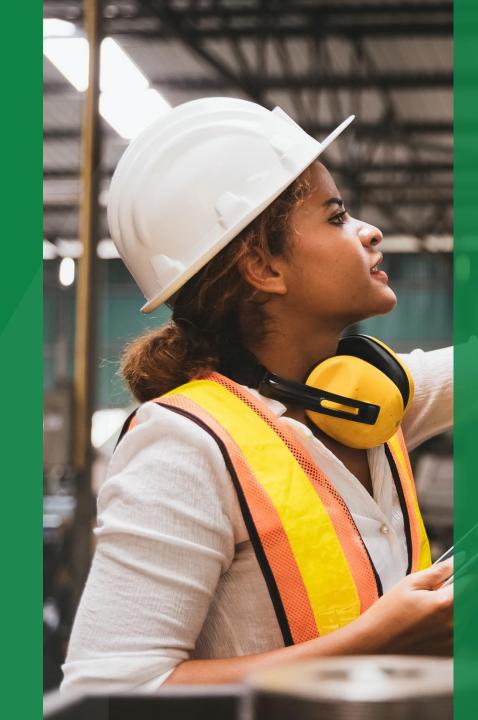

# Submitting data on converting data activity

Relevant for converters only

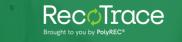

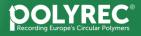

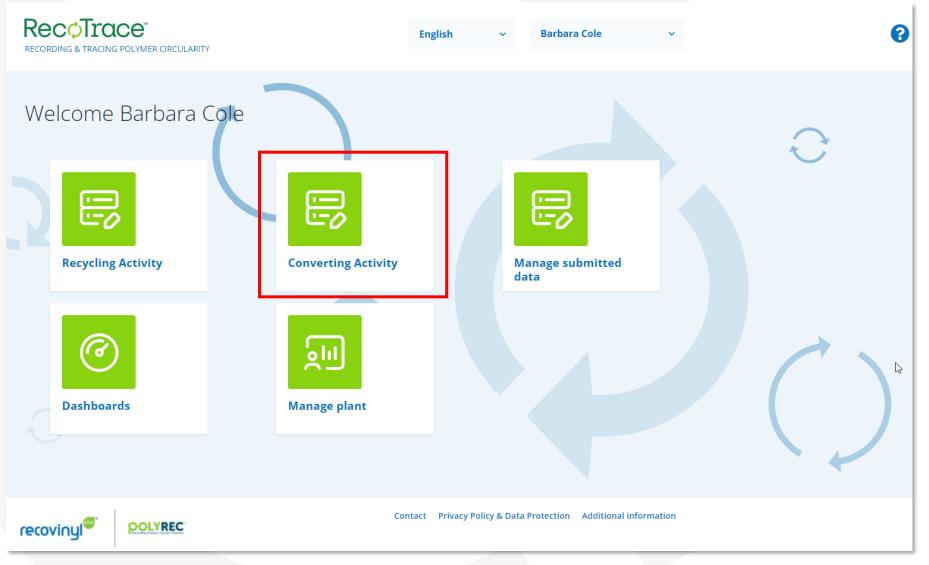

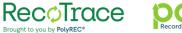

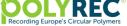

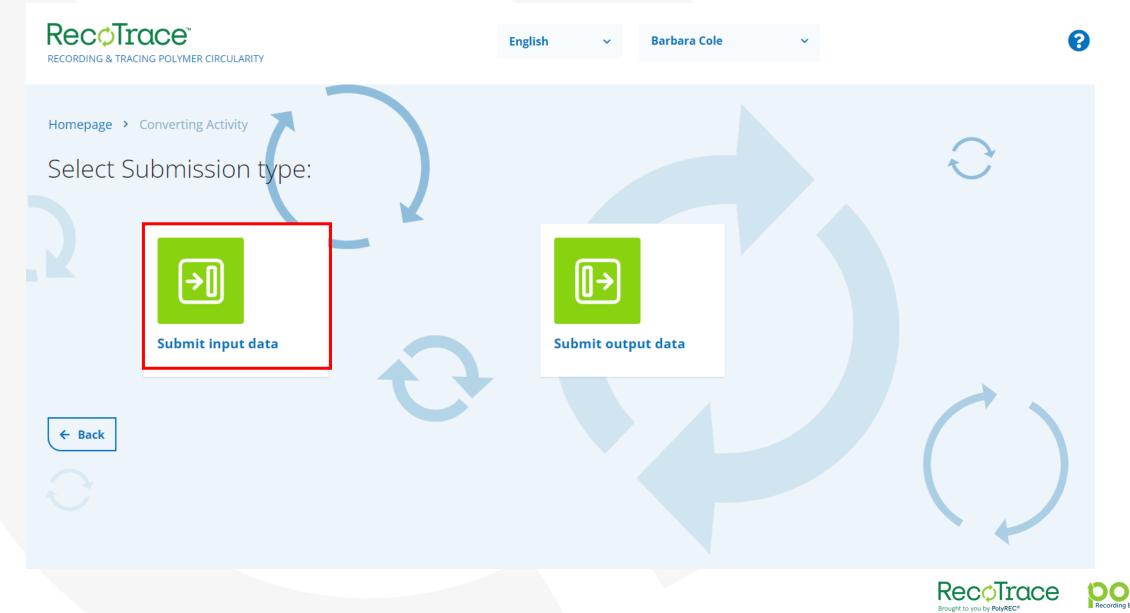

### ! Data submission is per plant and per country of origin.

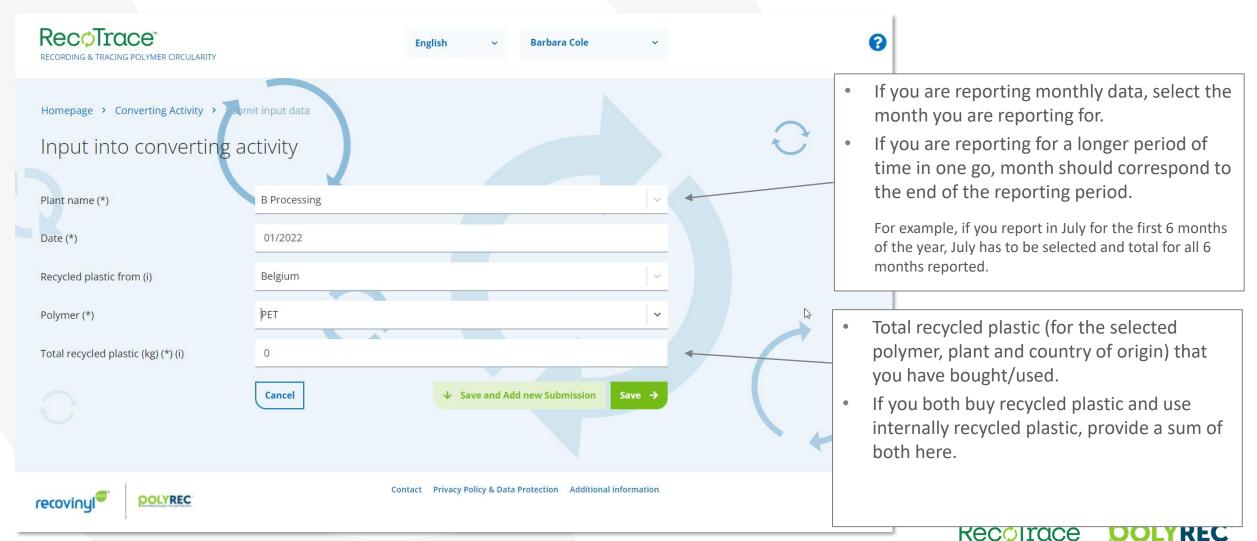

Brought to you by PolyREC

# Submitting data on converting activity – imported recycled plastics

**Relevant for converters only** 

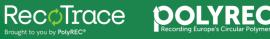

### ! Data submission is per plant and per country of origin.

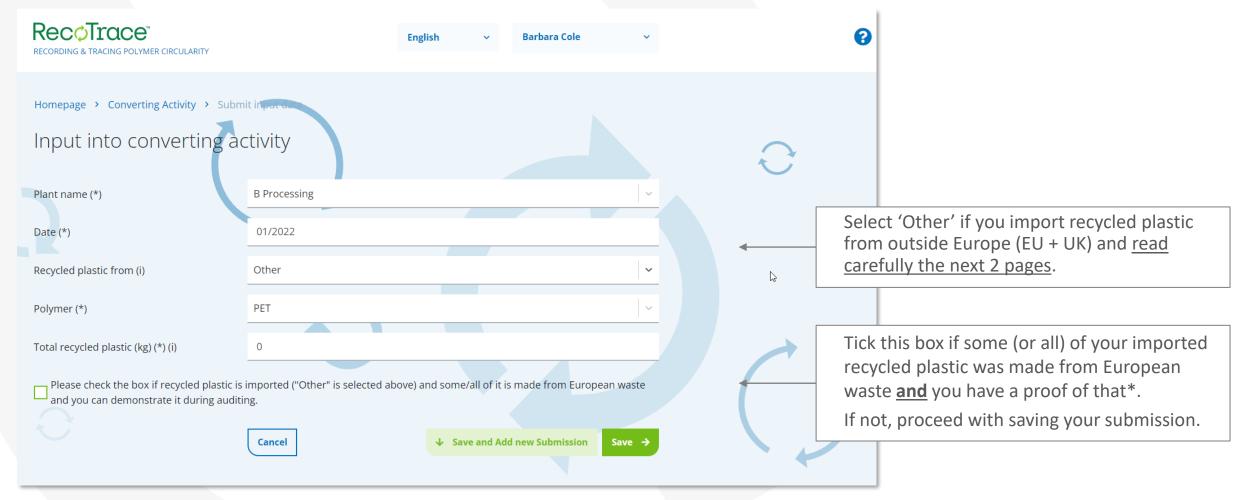

\* For example, you import recycled plastic from a recycler in Turkey and you know that this recycler is buying and recycling European waste. If you have a document supporting this (a delivery note), check the box.

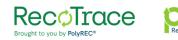

# Submitting data on converting activity (input) – if you import recycled plastic also from outside the EU+UK

| Recotrace<br>Recording & tracing polymer circularity                                 | English v Barbara Cole v                                                                   | 8        |                                                                                                    |
|--------------------------------------------------------------------------------------|--------------------------------------------------------------------------------------------|----------|----------------------------------------------------------------------------------------------------|
| Input into converting ac                                                             | ctivity                                                                                    |          |                                                                                                    |
| Plant name (*)<br>Date (*)                                                           | B Processing v<br>01/2022                                                                  | Ð        |                                                                                                    |
| Polymer (*)                                                                          | PET                                                                                        |          |                                                                                                    |
| Total recycled plastic (kg) (*) (i)                                                  | 0                                                                                          |          |                                                                                                    |
| Please check the box if recyclad plastic is and you can demonstrate it during auditi | imported ("Other" is selected above) and some/all of it is made from European waste<br>ng. |          | weight of recycled plastic made                                                                             |
| Total imported recycled plastic made<br>from European waste (kg) (*) (i)             | 0                                                                                          | from Eur | e weight of recycled plastic made<br>ropean waste. Total weight of it can<br>arger than the total imported. |
| Waste origin                                                                         | Select ~                                                                                   |          |                                                                                                    |
| Waste Type                                                                           | Pre-consumer Post-consumer                                                                 | Indicate | country of origin and waste type.                                                                           |
|                                                                                      | Cancel ↓ Save and Add new Submission Save →                                                |          | RecoTrace <b>DOLYREC</b> °                                                                                  |

Recording Europe's Circular Polymers

Brought to you by PolyREC®

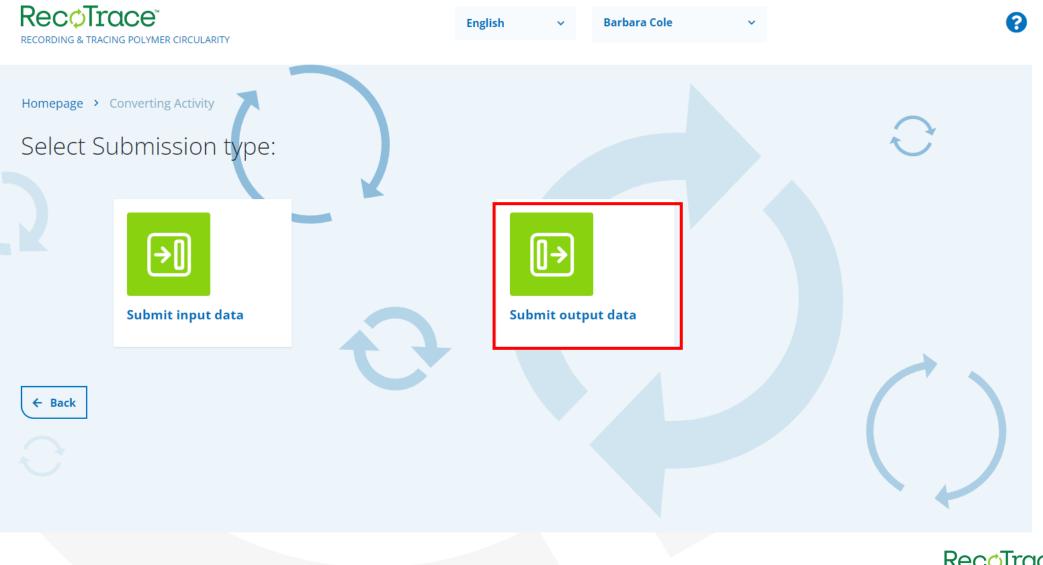

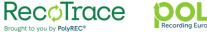

### ! Data submission is per plant and per country of origin.

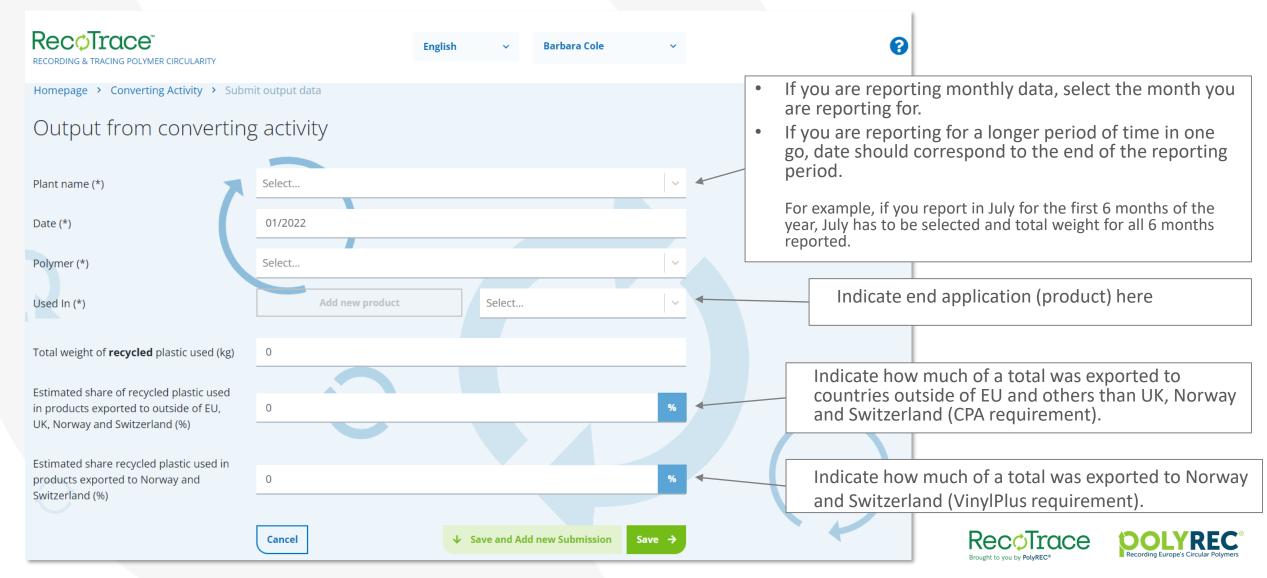

# Managing your data, users and plants

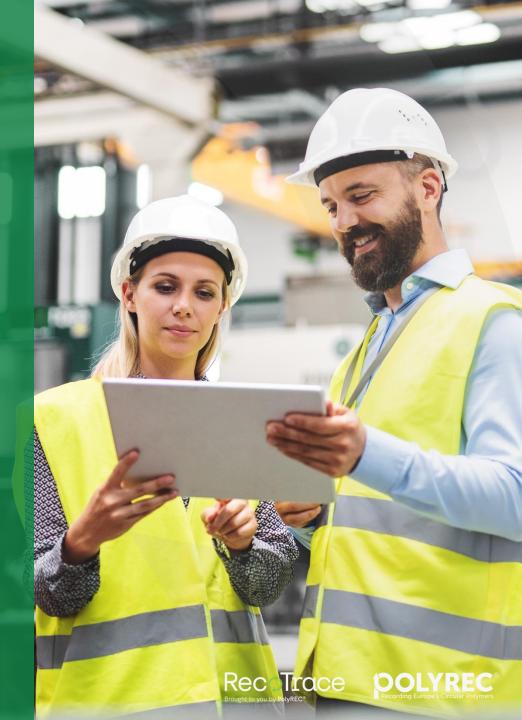

### **Managing submitted data**

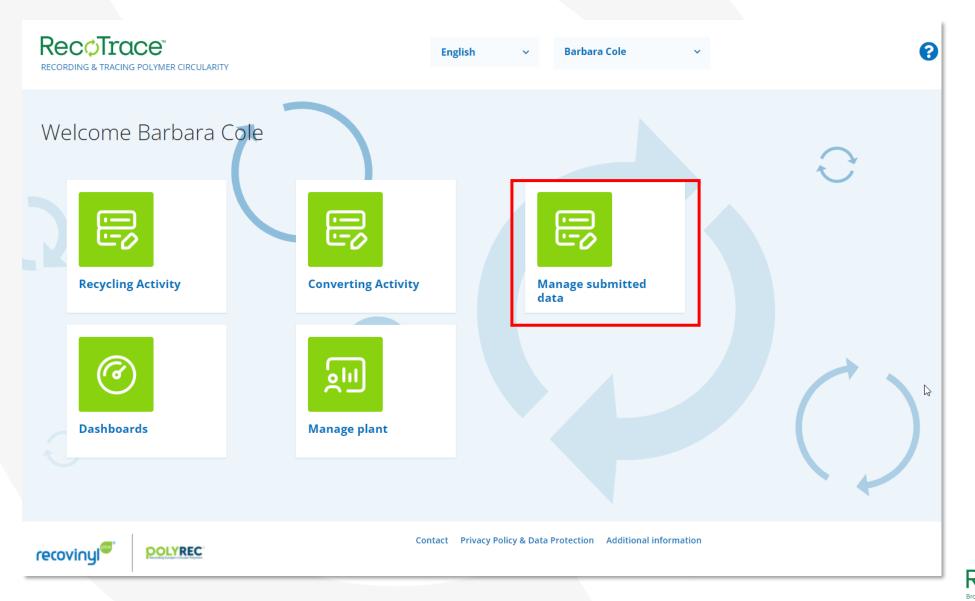

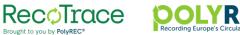

### **Managing submitted data**

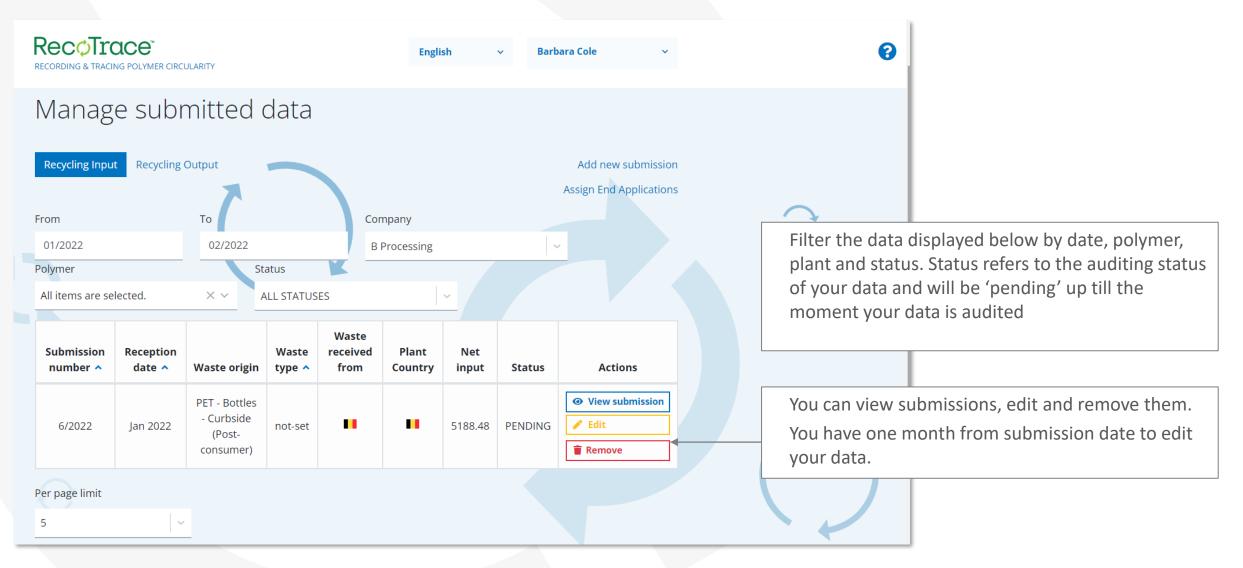

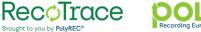

### **Managing plants**

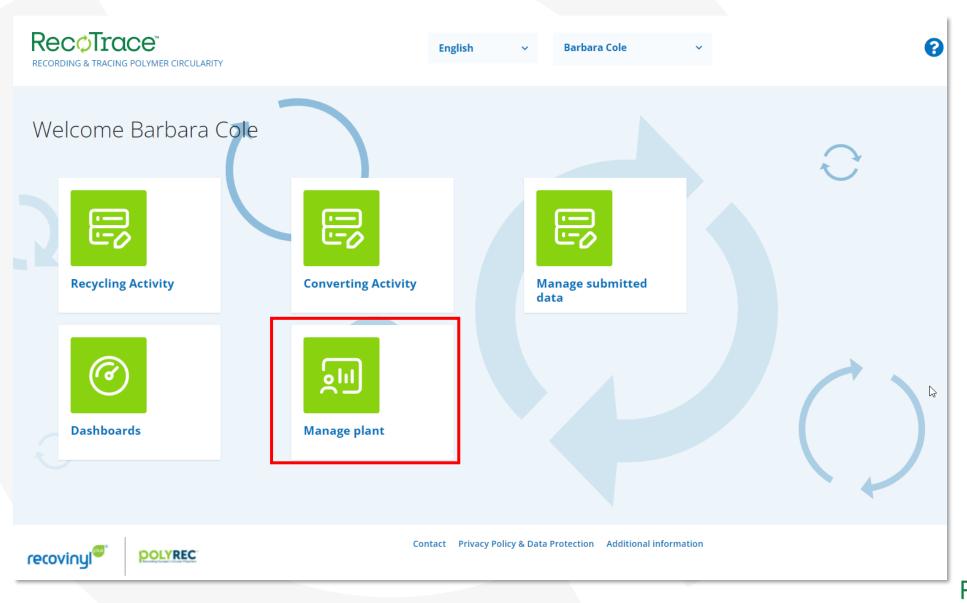

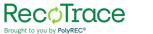

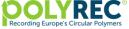

### **Managing plants**

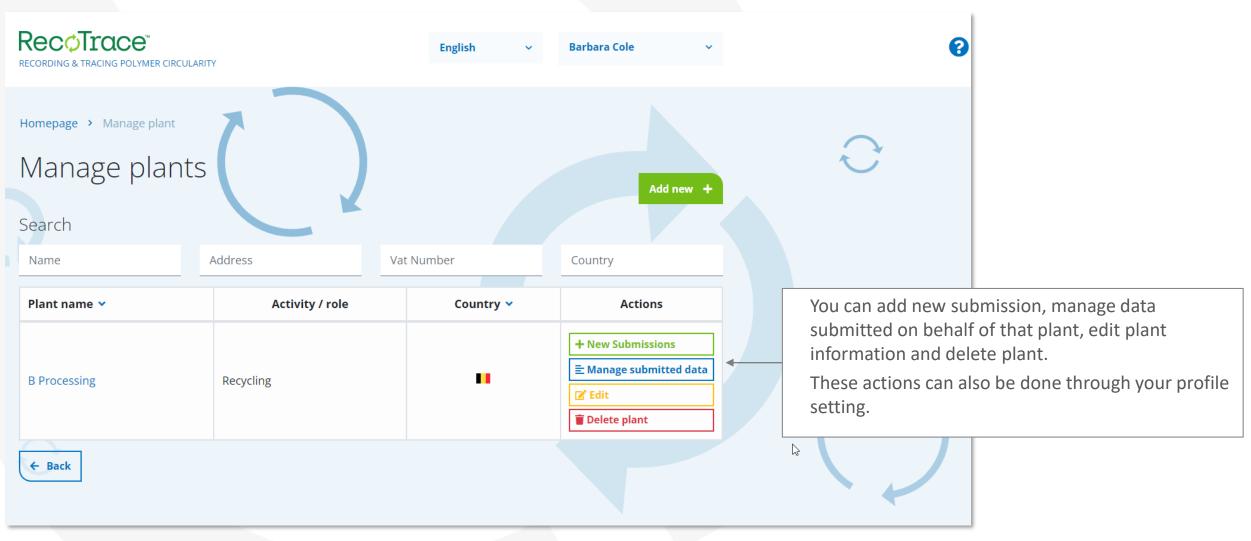

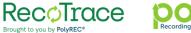

### Managing your profile

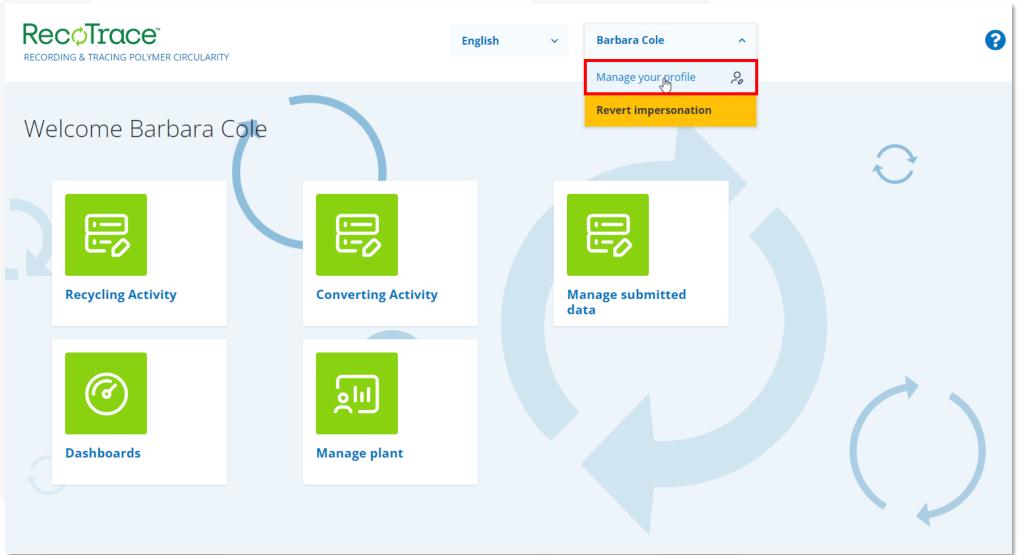

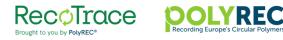

### Managing your profile

| Recotrace"           |                          | English | ~ | Barbara Cole | ~        |   | 8                                                                                                    |                      |               |
|----------------------|--------------------------|---------|---|--------------|----------|---|----------------------------------------------------------------------------------------------------|----------------------|---------------|
| Username             | Barbara Cole             |         |   |              |          |   |                                                                                                    |                      |               |
| Email address        | demo@recotrace.com       |         |   |              |          |   |                                                                                                    |                      |               |
|                      | Click to change password |         |   |              |          |   |                                                                                                    |                      |               |
|                      |                          |         |   |              | Save →   |   |                                                                                                    |                      |               |
| Company Plants Users |                          |         |   |              |          | ſ |                                                                                                    |                      |               |
| Name (*)             | B Processing             |         |   |              |          |   | You can change year of the second second sec | your company informa | ation, add or |
| Country (*)          | Belgium                  |         |   |              | ~        |   |                                                                                                    |                      |               |
| Activity (*)         | Recycling and Converting |         |   |              | <b>~</b> |   |                                                                                                    |                      |               |
| Address (*)          | High Street 5            |         |   |              |          |   |                                                                                                    |                      |               |
| Vat number (*)       | 0402206045               |         |   |              |          |   |                                                                                                    |                      |               |
| CEO name (i)         |                          |         |   |              | G        |   |                                                                                                    |                      |               |
| CEO email (i)        |                          |         |   |              |          |   |                                                                                                    |                      |               |
| Company Website      |                          |         |   |              |          |   |                                                                                                    | RecoTrace            |               |

Brought to you by PolyREC®

### Managing your profile – sector associations

| Recotrace"<br>Recording & tracing polymer circularity                       |                                 | English         | ∽ Barb       | ara Cole | ~        |   | 8                                                |                                             |
|-----------------------------------------------------------------------------|---------------------------------|-----------------|--------------|----------|----------|---|--------------------------------------------------|---------------------------------------------|
| Activity (*)                                                                | Recycling and Converting        |                 |              |          | <b>~</b> |   |                                                  |                                             |
| Address (*)                                                                 | High Street 5                   |                 |              |          |          |   |                                                  |                                             |
| Vat number (*)                                                              | 0402206045                      |                 |              |          |          |   |                                                  |                                             |
| CEO name (i)                                                                |                                 |                 |              |          |          |   |                                                  |                                             |
| CEO email (i)                                                               |                                 |                 |              |          |          |   |                                                  |                                             |
| Company Website                                                             |                                 |                 |              |          |          |   |                                                  |                                             |
| Company name and website can appear                                         | on the PolyREC and Recovinyl we | bsites          |              |          |          |   | If your company is a m                           | ambar of a soctor                           |
| If you are a member of the following sector associations, please select (i) | Select                          |                 |              |          | ~        | * | If your company is a m<br>association and you we | ould like to grant them                     |
|                                                                             | All data can be shared with t   | selected sector | association( | 5)       |          |   | access to see your data<br>association and check | a, select the relevant secto the box below. |
| ← Back                                                                      |                                 |                 |              | U        | pdate →  |   |                                                  |                                             |
|                                                                             |                                 |                 |              |          |          |   |                                                  | J                                           |

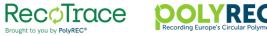

### Managing your profile – adding users and assigning plants

| RecoTrace"<br>Recording & tracing polymer cire | RCULARITY    |               | English                  | ✓ Barbara Cole          | ~          |                                               | 8                 |                |
|------------------------------------------------|--------------|---------------|--------------------------|-------------------------|------------|-----------------------------------------------|-------------------|----------------|
| Profile demo                                   | 7            | Face.Co       | om                       |                         |            | ð                                             |                   |                |
| Email address<br>Company Plants Use<br>USERS   |              | demo@recotrac |                          |                         | Save       |                                               |                   |                |
| Email                                          | Name         | Plant(s)      | Company(ies) address(es) | Actions                 | Add user + | t is possible to limit<br>within your company | y to certain plan |                |
| demo@recotrace.com                             | Barbara Cole | all plants    | all plants               | <b>Ξ</b> Attach/Unattac | h plant(s) | select 'Attach/Unatta<br>By default, any new  |                   | to all plants. |
|                                                |              |               |                          |                         |            | R                                             | ecoTrace          | OOLYRE         |

Recording Europe's Circula

Brought to you by PolyREC®

### In case of questions, comment or feedback

Please contact: info@polyrec.eu

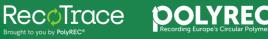